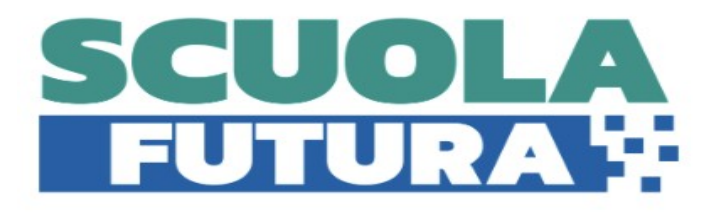

### **Digital Board-Istruzioni per l'uso**

### **Descrizione:**

Incontri in presenza sull'uso della digital board nella didattica per docenti della scuola secondaria di I grado.

## **Il Percorso**

Fondamenti: scrivere, disegnare e digitare sulla Lavagna Interattiva Multimediale Barra degli strumenti (generali e particolari) Strumenti di presentazione e scrittura grafici Importare immagini Salvataggio del lavoro Utilizzo di software nella didattica multimediale con l'uso della Digital Board (Word, Excel, PowerPoint, e numerosi altri programmi spendibili nel campo dell'insegnamento) Progettare validi ed efficaci contenuti digitali di insegnamento Ricercare, catalogare e salvare risorse didattiche disponibili on-line attraverso la Digital Board Organizzare un modello di lavoro didattico per la propria disciplina Realizzare percorsi didattici per le discipline coinvolte (Italiano, Matematica, ecc.) Risorse multimediali (Learning Objects) Favorire l'interazione e la cooperazione tra gli studenti

## **Calendario**

Mercoledi' 22/03/23 ore 14,00-16,00;Mercoledi' 29/03/23 ore 14,00-16,00;Mercoledi' 05/04/23 ore 14,00-16,00;Mercoledi' 12/04/23 ore 14,00-16,00;Mercoledi' 19/04/23 ore 14,00-16,00.

# **DigCompEdu**

**1 .coinvolgimento e valorizzazione professionale**

**2.Risorse Digitali**

**3.Pratiche di Insegnamento Apprendimento**

- **4.Valutazione dell'apprendimento**
- **5.Valorizzazione delle potenzialità degli studenti**

#### **6.Favorire lo sviluppo delle competenze digitali degli studenti**

**Livello di ingresso**:Novizio /Base/Conosce e utilizza in modo elementare

Relatori:prof.ssa BALDI GENOVEFFA